# **Politechnika Ś l ąska**

Wydzia ł Mechaniczny – Technologiczny

Katedra Wytrzymałości Materiałów i Metod Komputerowych Mechaniki

**Praca dyplomowa in żynierska**

# Temat pracy

# **Symulacja komputerowa działania hamulca tarczowego na przykładzie układu hamowania w rowerze**

# **Prezentowana praca sk łada si ę z trzech zasadniczych części.**

Nale ż y do nich kolejno:

- 1) przegl ąd literatury zwi ązanej z tematem;
- 2) wykonanie modelu CAD tarczowego uk ładu hamowania w rowerze;
- 3) przygotowanie symulacji komputerowej i opis wyników bada ń tego ż hamulca.

# **1. Część teoretyczna**

**Hamulce** <sup>s</sup>ą to urządzenia służące do zatrzymywania układu napędowego, utrzymywania go w stałym położeniu lub regulacji prędkości.

Natomiast układ hamulcowy pojazdu służy do zmniejszenia prędkości jazdy oraz do zatrzymania go w określonym miejscu.

Chwilowe **opóźnienie hamowania**, czyli zmniejszenie prędkości pojazdu w jednostce czasu, jest zmienne i zależy od siły hamowania oraz od rodzaju i stanu nawierzchni jezdni.

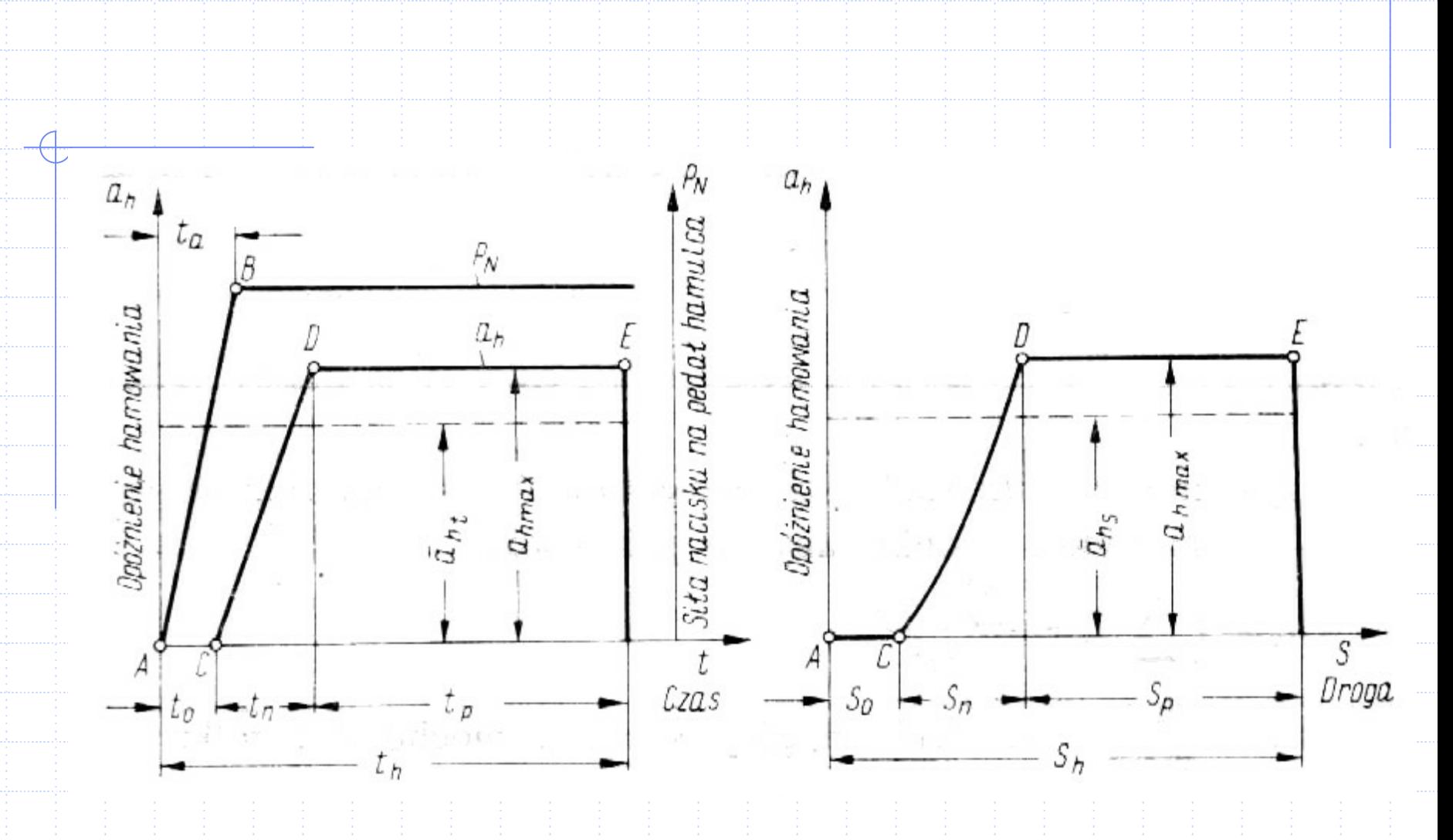

Rys. 1.1. Zmiany opóźnienia hamowania

## **W pracy przedstawiono trzy odmiany hamulców**.

- By ły nimi:
- $\mathcal{L}_{\mathcal{A}}$ hamulce stosowane w budowie maszyn,
- hamulce samochodów osobowych (tarczowe i b ębnowe),
- hamulce rowerowe.

## **Hamulce rowerowe**

Rodzajami systemów hamulców rowerowych s ą hamulce:

- a) szcz ękowe,
- b) tarczowe,
- c) b ębnowe (rzadko stosowane).

# Wśród szczękowych rozróżniamy hamulce typu:

# - U-breake

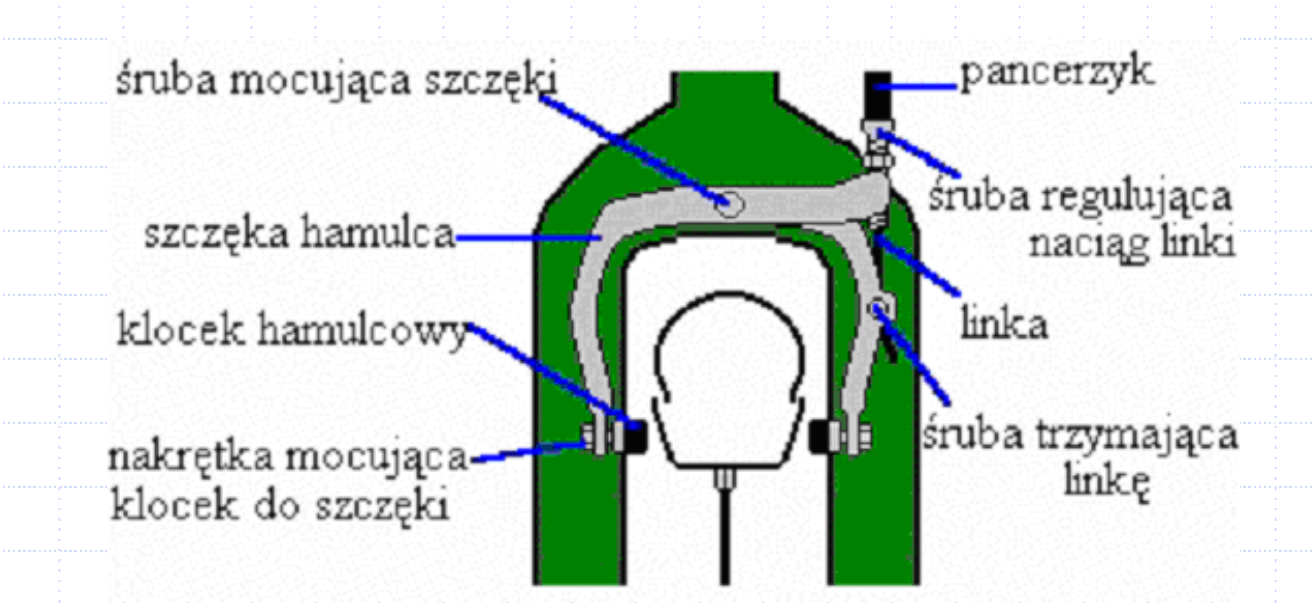

Rys. 1.2. Hamulec typu BMX-owskiego

#### - cantilever

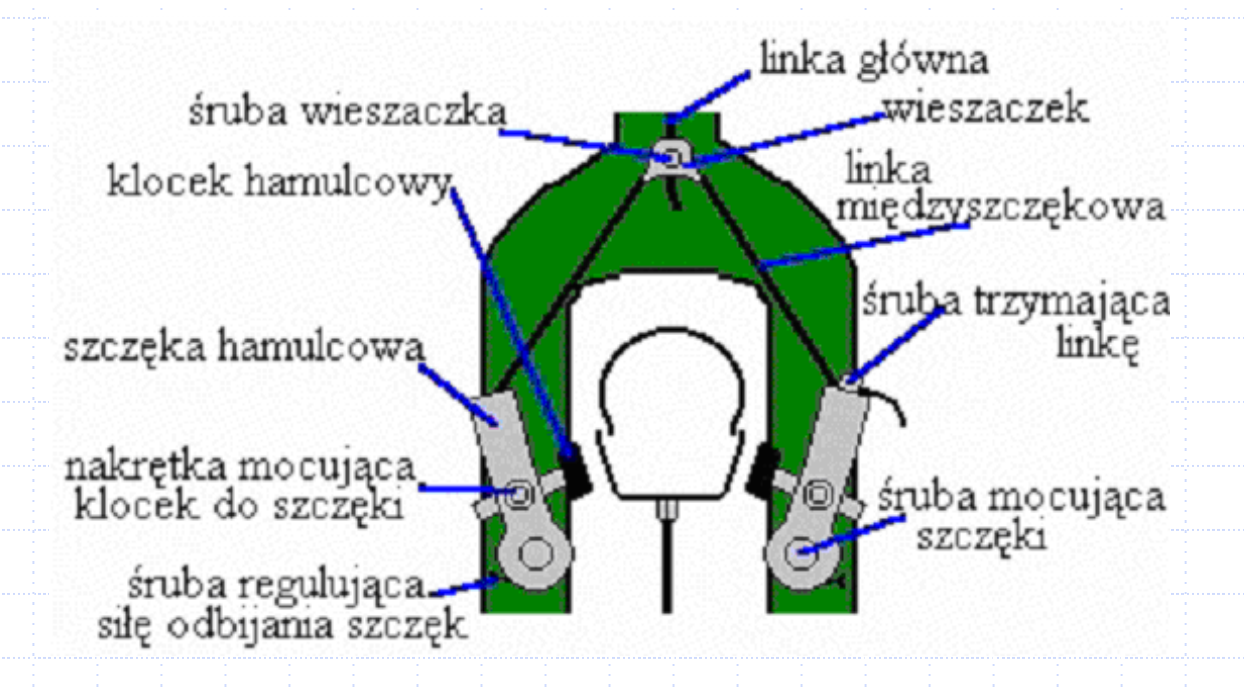

Rys. 1.3. Hamulec typu cantilever

#### - V-brake

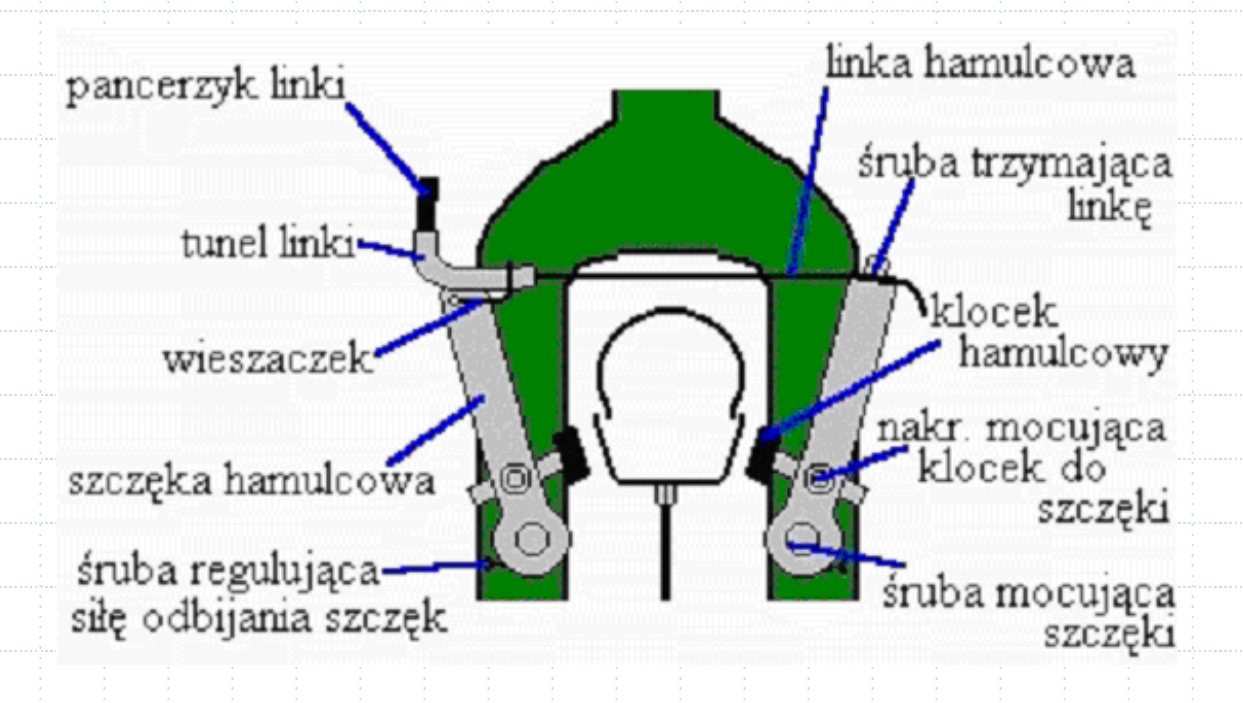

Rys. 1.4. Hamulec typu V-break'e

Natomiast wśród tarczowych wyróżniamy hamulce:

tarczowe mechaniczne,

tarczowe hydrauliczne.

 $\mathcal{L}^{\text{max}}_{\text{max}}$ 

## Poszczególne części hamulców tarczowych:

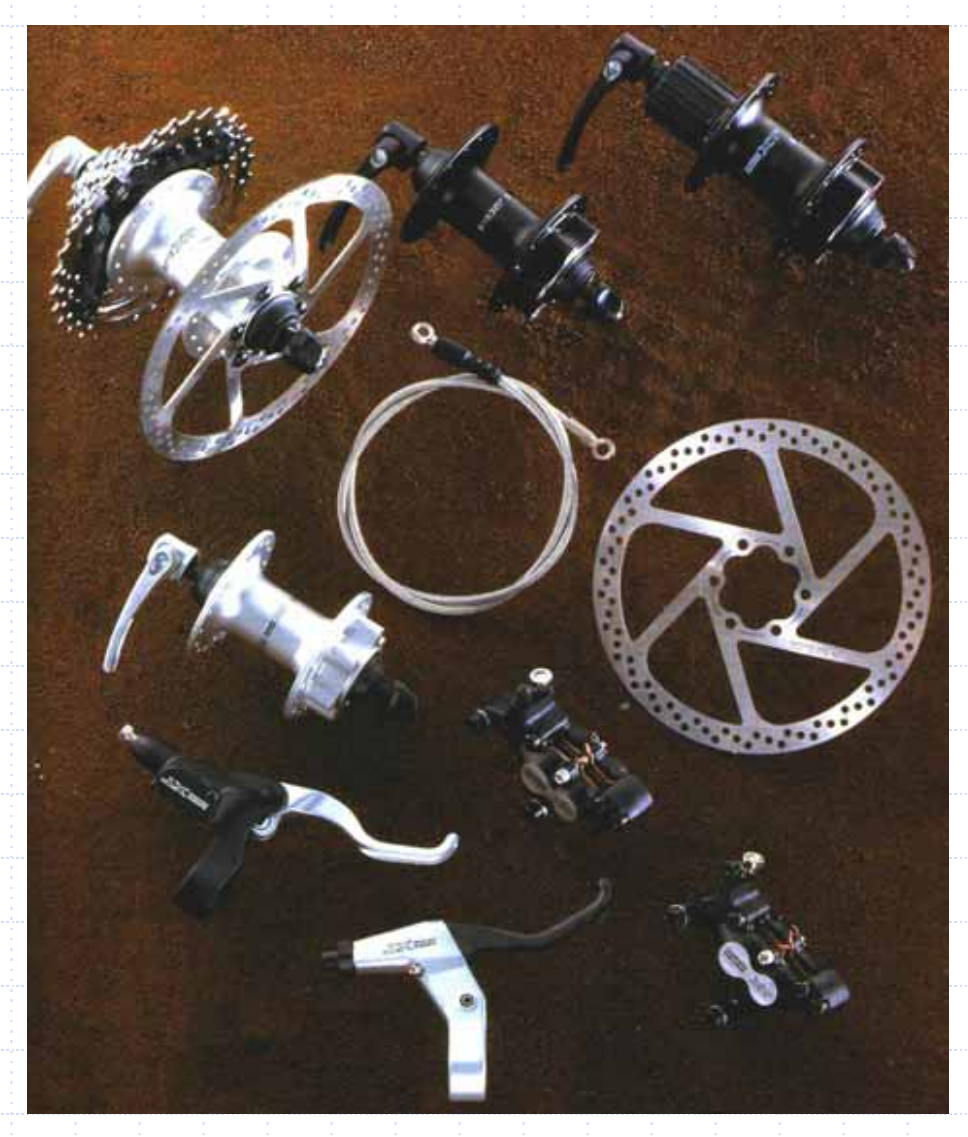

Rys. 1.5. Części hamulców tarczowych

# **Na proces hamowania najwi ększy wp ływ ma zjawisko tarcia.**

W chwili wytwarzania momentu hamowania powstaje ilość energii tarcia, równa ilości pochłanianej energii kinetycznej pojazdu. Równanie, pozwalające na jej obliczenie, przedstawia si<sup>ę</sup> następująco:

energia = 0,5 \* masa pojazdu \* prędkość pojazdu2

Energia ta zależy więc od kwadratu prędkości pojazdu, a tylko liniowo od masy.

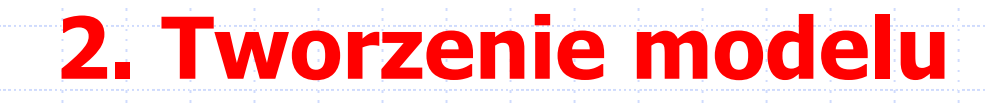

Modelowanie jest to kompromis zgodności pomiędzy rzeczywistością, <sup>a</sup> prostotą wykonania.

W naszym przypadku modelowanym obiektem był rowerowy hamulec tarczowy, który dla lepszego zobrazowania i zilustrowania powstał wraz z przednią połową roweru MTB.

Do tego celu zostało wykorzystane środowisko programu CATIA V5R10.

Prezentowany model sk łada si ę z ponad czterdziestu elementów.Tworzenie ka żdej części, a jest ich w sumie dwadzie ścia jeden, odbywa ło si ę w module Part Design. Niektóre z nich przedstawiaj ą zrzuty ekranu zawarte na kolejnym slajdzie.

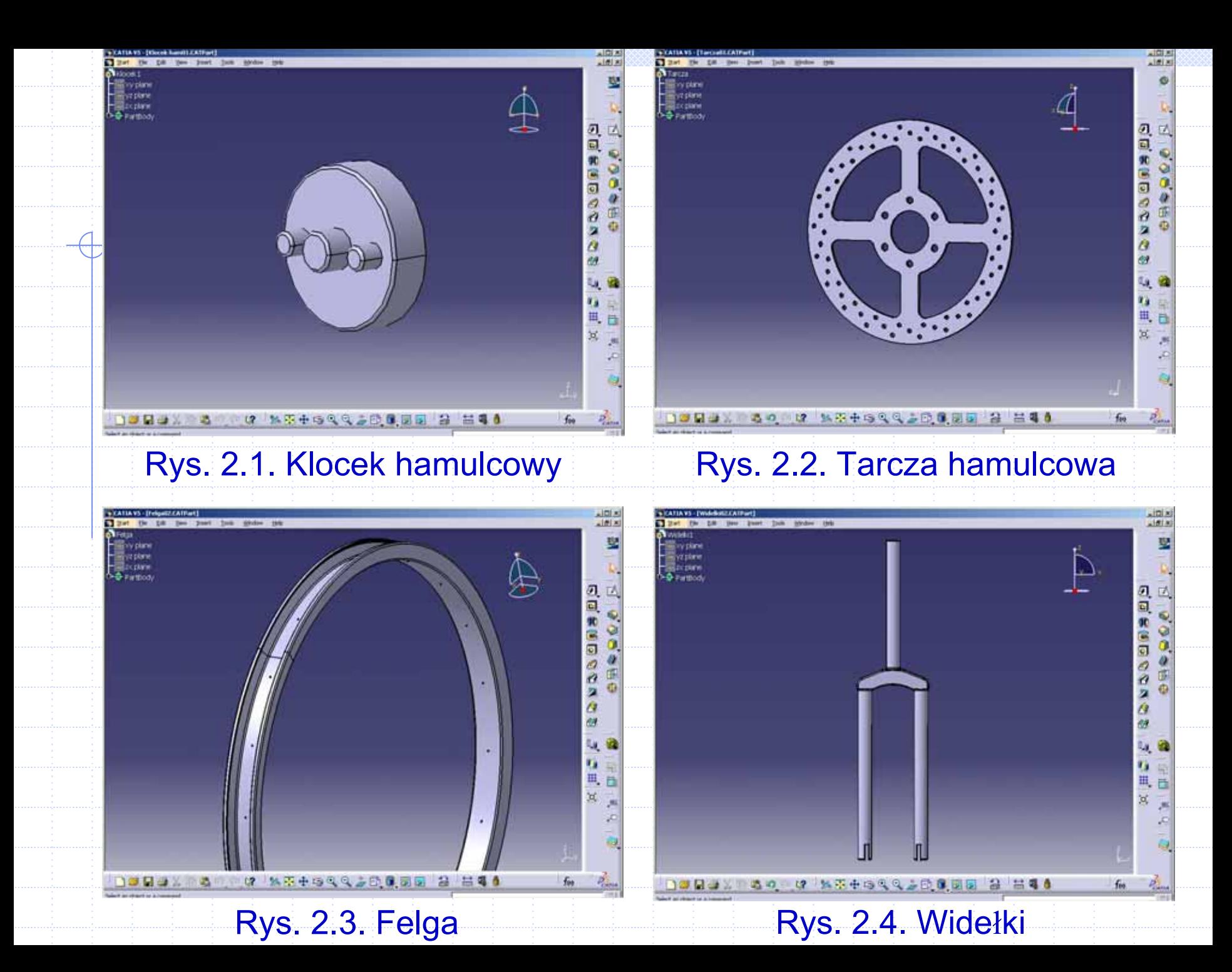

Następnie poszczególne elementy były łączone ze sobą w odpowiednie podzespoły. Odbywało się to w ten sposób, ż<sup>e</sup> po wczytaniu właściwych części, nadano im odpowiednie więzy tzn. położenia i odległości.

W ten sposób powstało siedem podzespołów, z których kilka pokazano na rysunkach (na następnym slajdzie).

but the dis per boot this aware more too **Chatuchwat Farti.1 Chuce 1 Firth 2 Chicagonalis** Countries Lt (Obudowell Lt) **Constructs Indicator** 

**Said an object or is command** 

#### Rys. 2.5. Obudowa hamulca

**DESAX ACTOR KSOCCABINE** 

세대적

æ г.

ø

z3

d.

a

车

4

四日

ä

東

痢

22214899

あま あか

■三次日

×

Æ

 $P_{\rm{max}}$ 

 $\Phi$ 

@ Q 出電 1 2 fm

a TAILAN'S [Mastal CATProdia

od.cm

**Nackcatters** 

Constraint

int in stact or a common

That is in me had he have more no

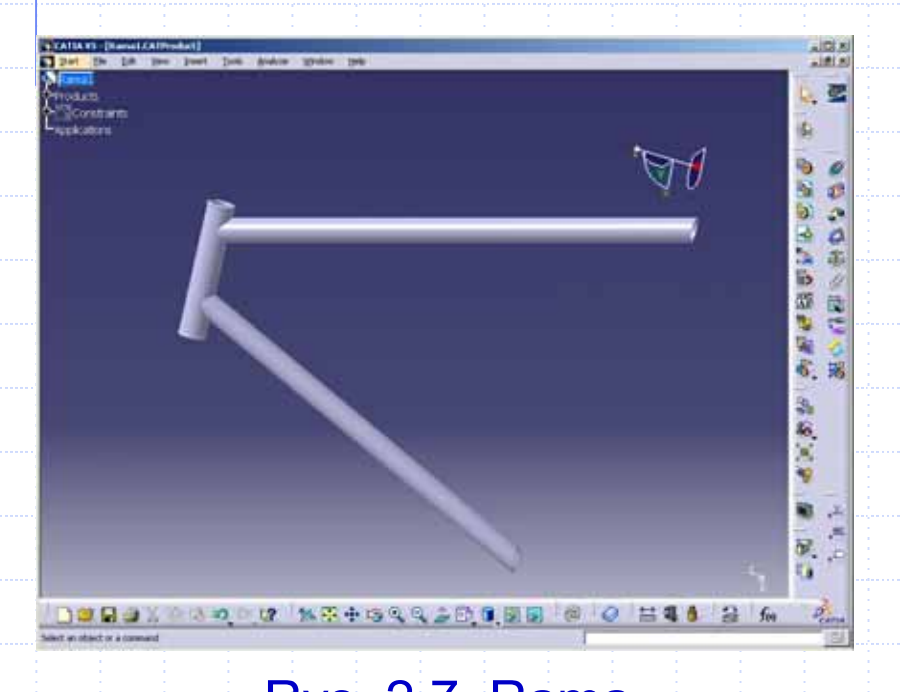

#### ł piasty

 $0 = 412$ 

司関則

 $M$ し星

ø

遐

 $\mathcal{O}$ 

 $\alpha$ 

宙

ù

閩 Φ

3

掲

ß.

**ORANDANAO** 

海南の間

W.

a.

 $f_{00}$ 

a,

 $P_{\rm csm}$ 

 $\mathbb{Z}$ 

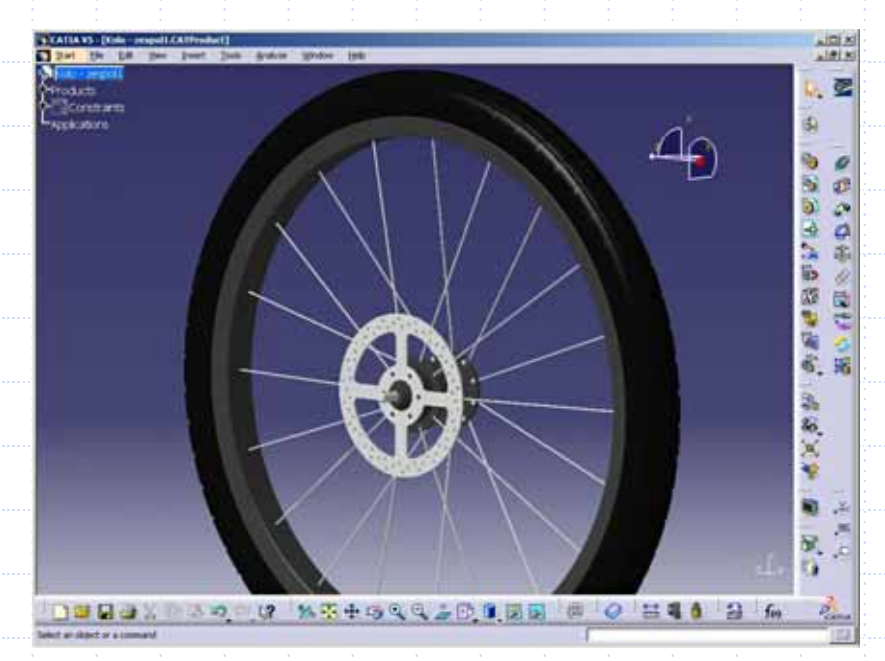

#### Rys. 2.7. Rama Rys. 2.8. Zespół koła

Kolejnym zadaniem by ło zestawienie wszystkich podzespołów w jedną całość będącą gotowym modelem roweru.

Pomi ędzy wczytanymi zestawieniami tak że trzeba było zastosować właściwe więzy, aby rower nabrał odpowiednich kszta łtów i proporcji (rys 2.9).

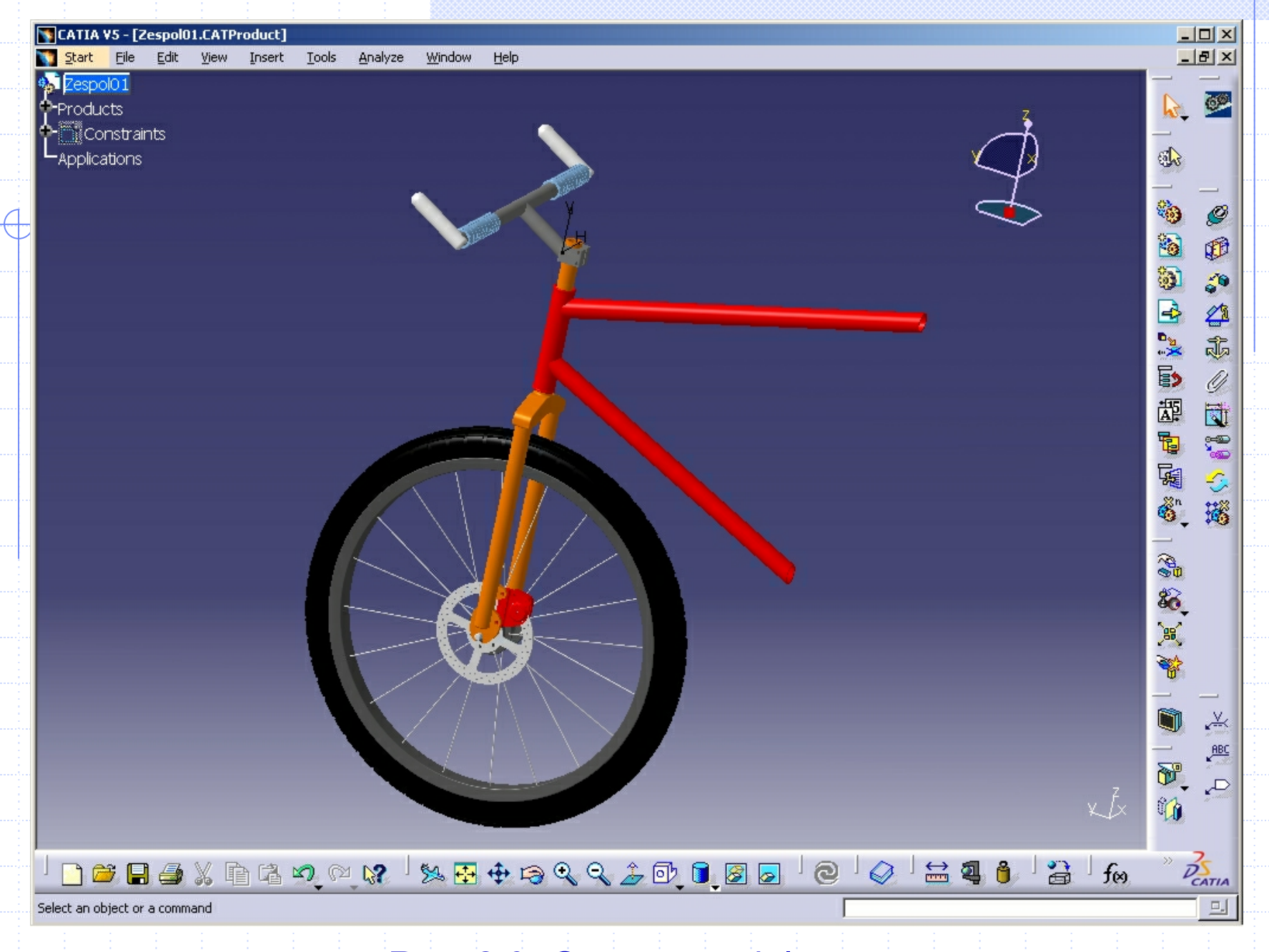

Rys. 2.9. Gotowy model roweru

# **3. Symulacja komputerowa**

# **Przygotowanie symulacji**

Do przeprowadzenia symulacji komputerowej przebiegu hamowania u żyto programu MSC Visual Nastran 4D. Dla potrzeb Visual Nastran'a stworzono w CATII plik z gotowym modelem, ale z rozszerzeniem *.stp.* Plik ten nast ępnie otwarto w docelowym programie. Nast ępnie po przetworzeniu zapisano go jako dokument Visual Nasran- *.wm3.*

Nowo przetworzony model roweru (rysunek na nast ępnym slajdzie) ma zachowany kszta łt i wymiary jednak pod wzgl ędem kinematycznym nie spe łnia żadnych wymaga ń.

Aby poszczególne części wypełniały swoją rolę należy nada ć im odpowiednie wi ęzy tzn. relacje pomi ędzy poszczególnymi częściami.

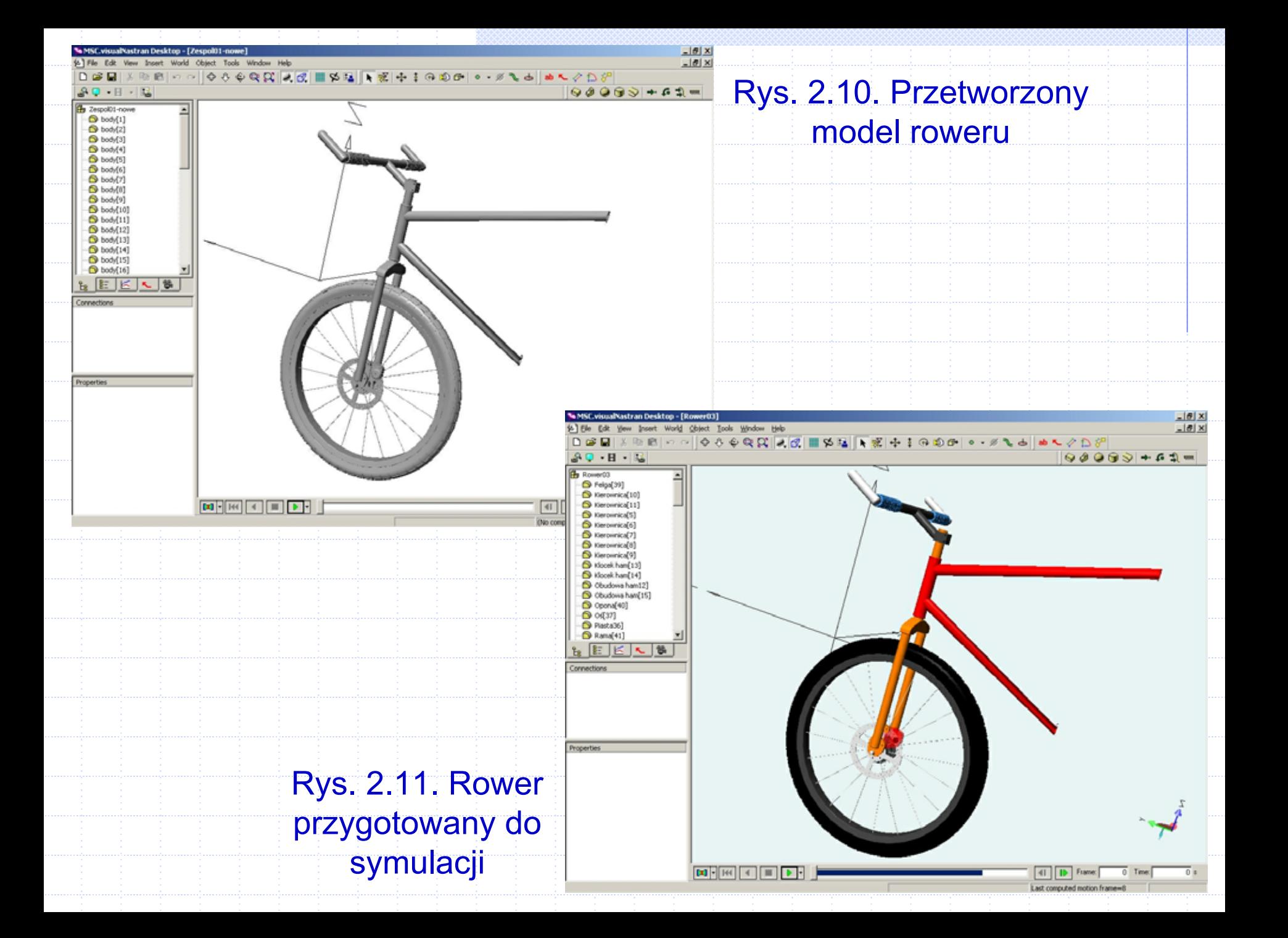

Wśród ważniejszych więzów należy wymienić:

 $\mathcal{L}_{\mathcal{A}}$  umieszczenie pomiędzy nieruchoma osią, a piastą "silnika", który nadał na koło moment obrotowy (na rysunku 2.12 "silnik" widoczny jako zielona bryła).

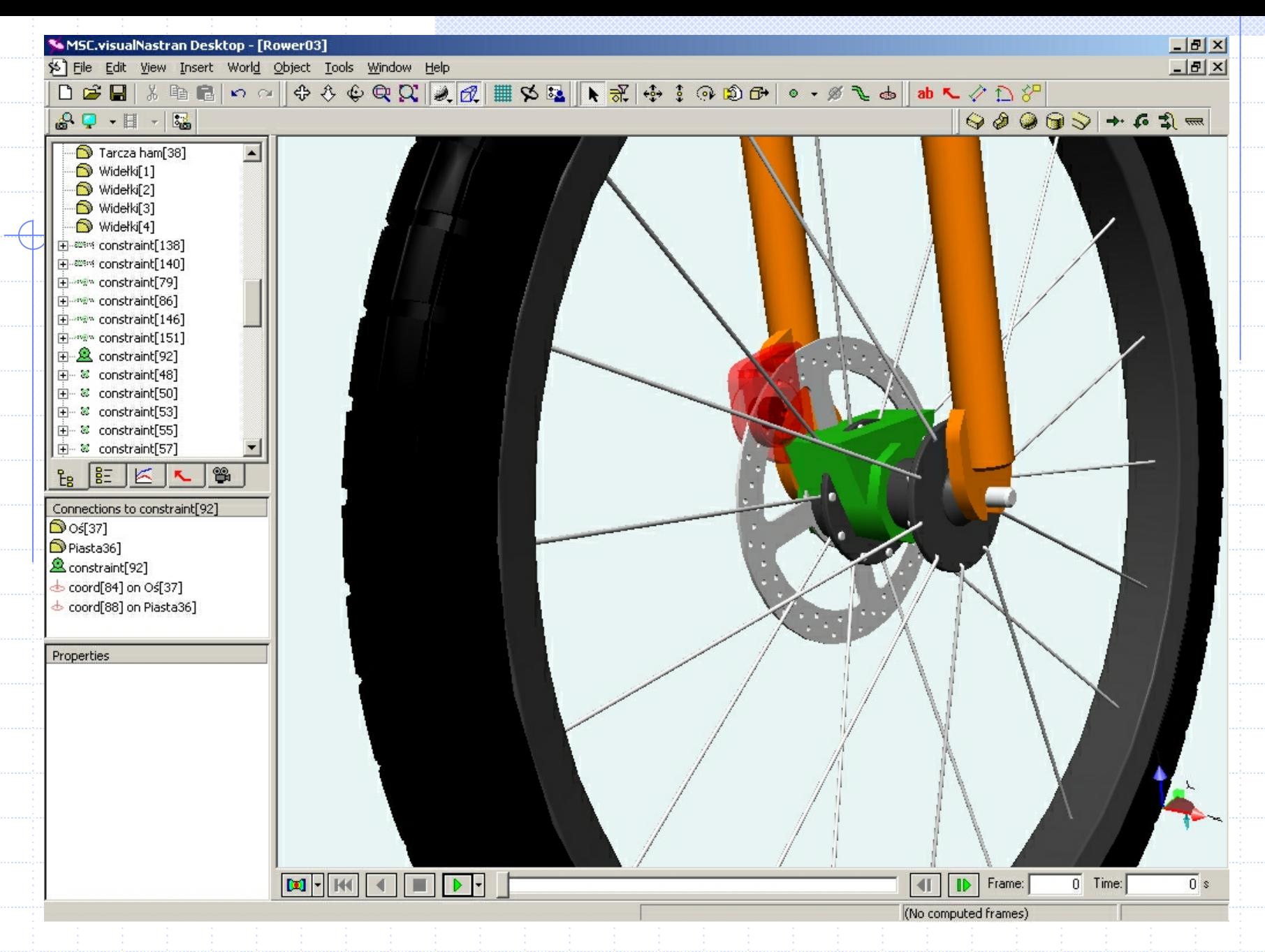

Rys. 2.12. Koło z nadanym silnikiem

 $\mathcal{L}^{\text{max}}_{\text{max}}$  nadanie klockom hamulcowym wi ęzów ruchu wzd ł u żnego wobec odpowiedniej obudowy hamulca i przy ł o żenie do nich si łowników, które mia ły za zadanie wprowadza ć je w ruch oraz dociska ć do tarczy hamulcowej (rys. 2.13).

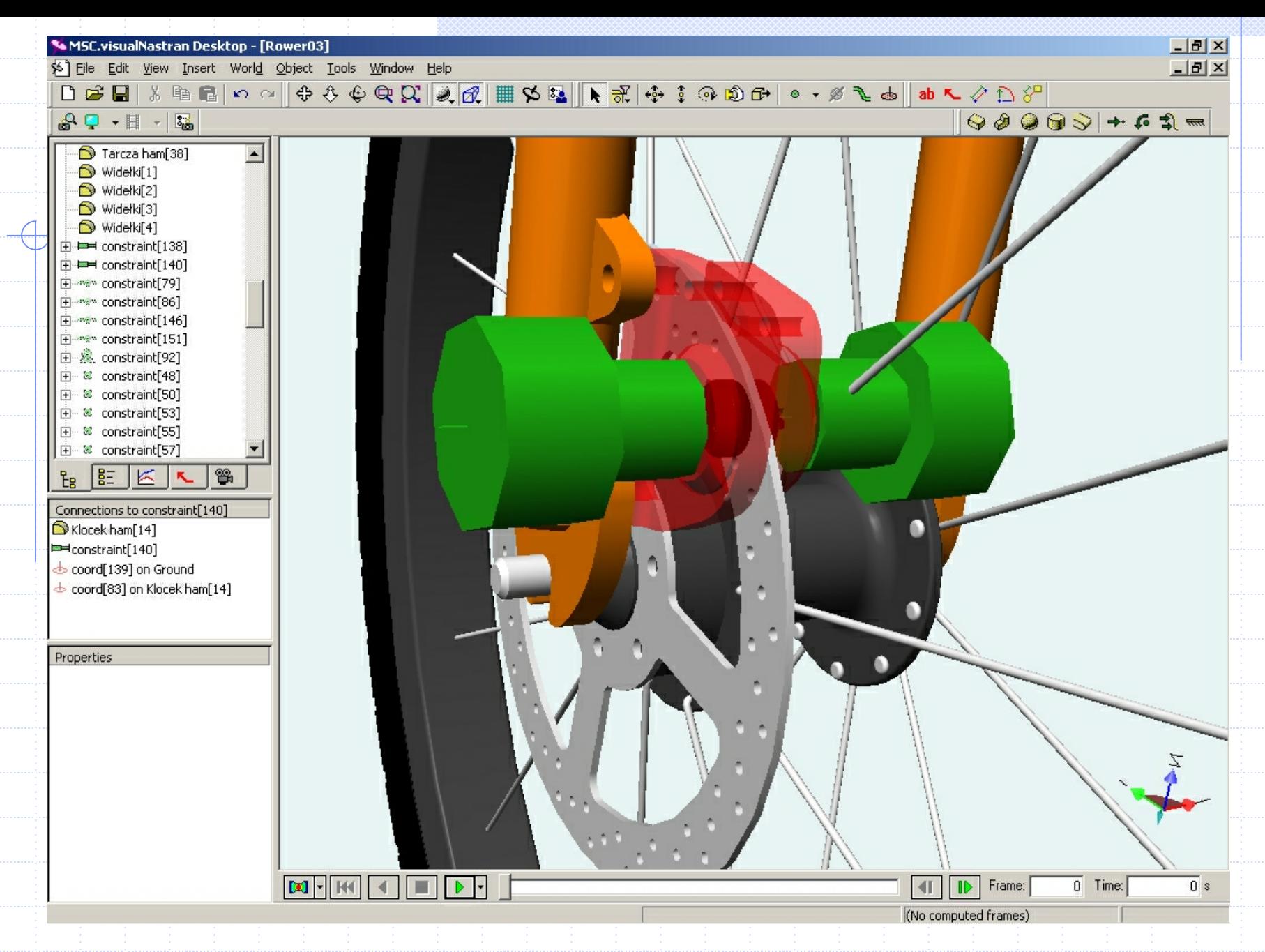

Rys. 2.13. Siłowniki klocków hamulcowych

 $\mathcal{L}^{\text{max}}_{\text{max}}$  a także nadanie kolizji pomiędzy tymi elementami (klocek i tarcza hamulcowa) w celu zetknięcia całej powierzchni roboczej klocka z tarczą.

Właśnie dzięki temu zachodzi proces hamowania, wię<sup>c</sup> w tym miejscu można było przejść do przeprowadzenia symulacji.

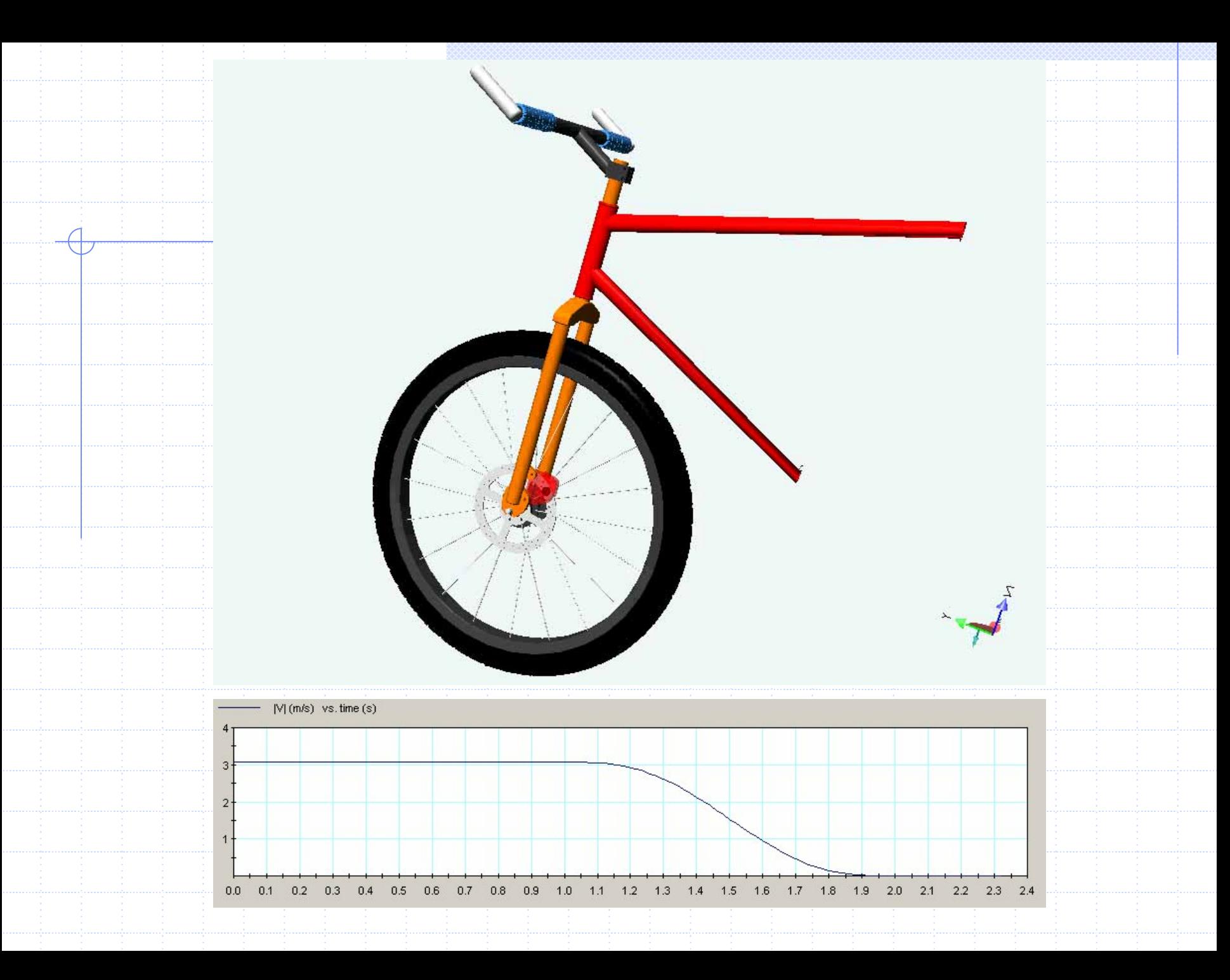

# **Wyniki symulacji**

Badanie pierwsze obrazuje wpływ zmiany współczynnika tarcia na przebieg procesu hamowania.

W tym celu dobrano parametry siłownika tak, aby działał on - przez cały czas trwania symulacji - ze stałą, niezmienną siłą. Natomiast zmianie ulegał tylko współczynnik tarcia pomiędzy poszczególnymi klockami i tarczą hamulcową.

Prędkość koła roweru na początku hamowania wynosiła 10 km/h i zmieniała się w czasie.

# a) współczynnik tarcia  $\mu$  = 0,18 (co odpowiada tarciu stali po stali bez smarowania),

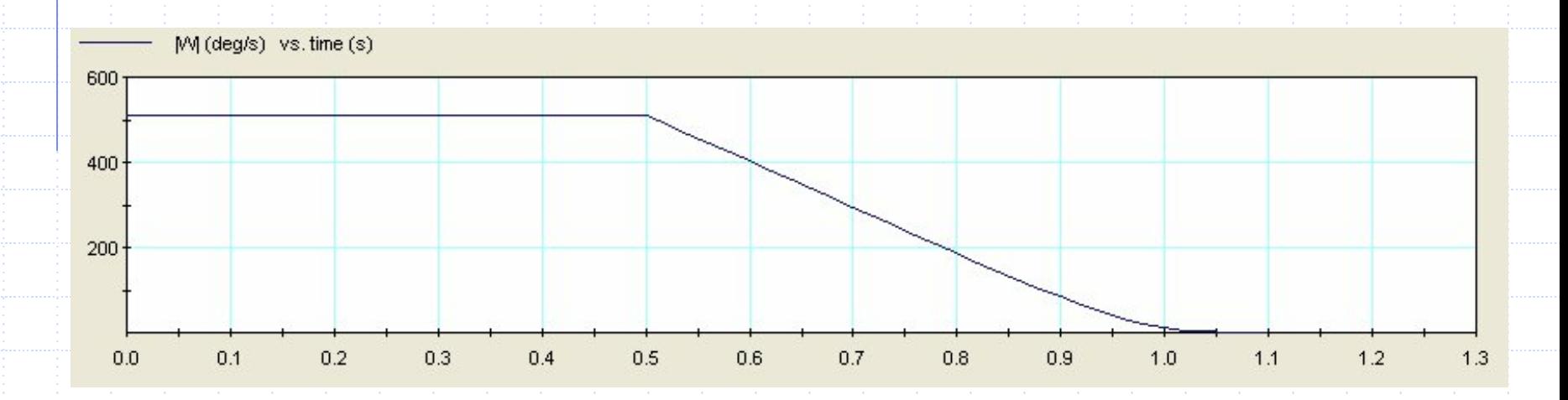

# b) współczynnik tarcia  $\mu$  = 0,35 (okładziny organiczne),

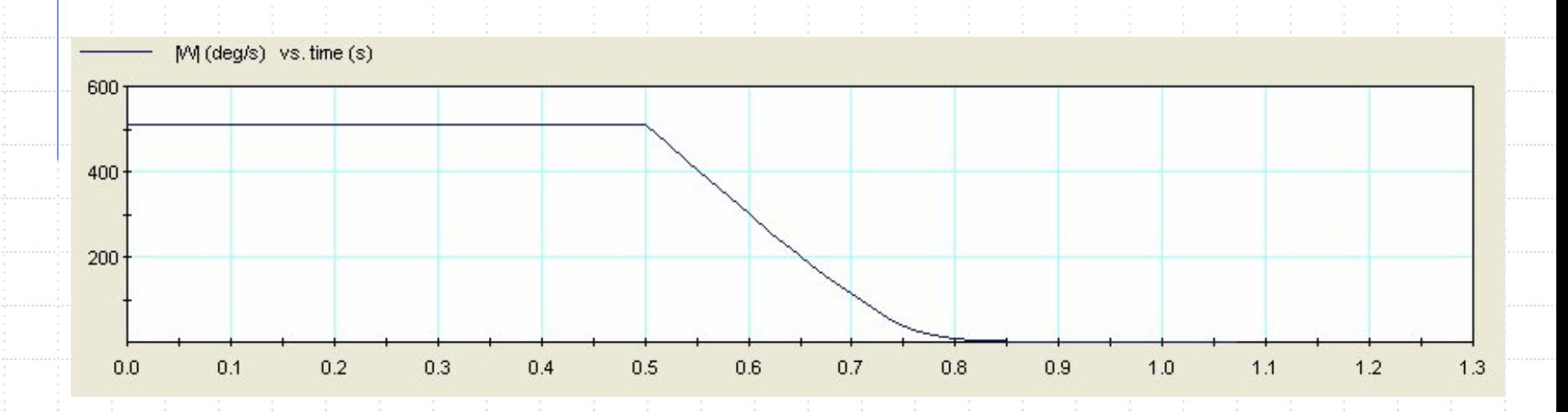

# c) współczynnik tarcia  $\mu$  = 0,7 (okładziny ze spieków metalicznych).

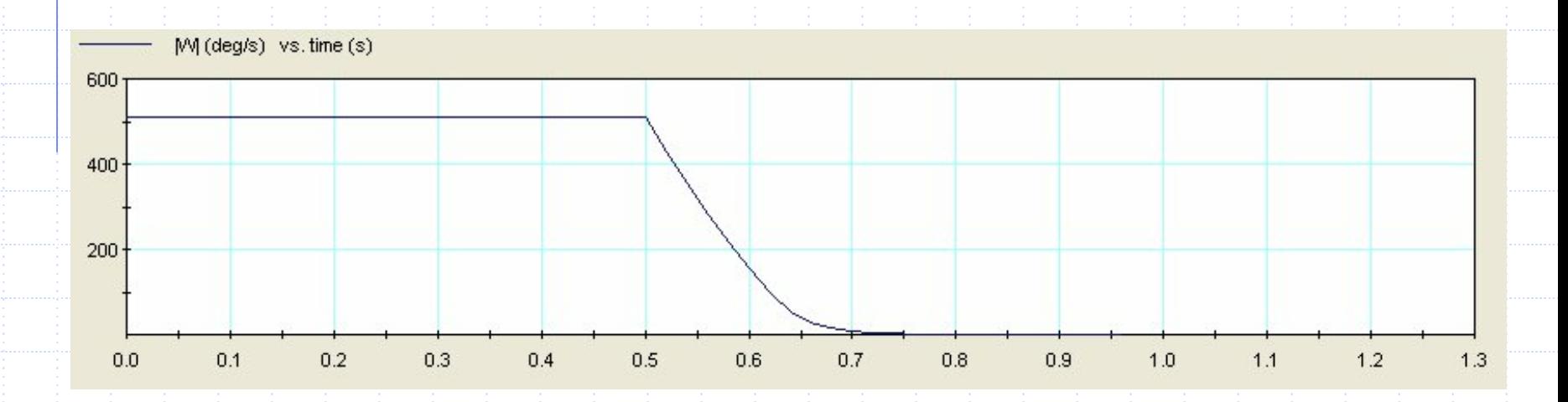

Podczas badania drugiego obserwujemy natomiast zmiany pr ędko ści hamowanego ko ła, b ę d ące skutkiem dzia łania si łownika o zmiennym charakterze narastania si ły.

Si ła ta, ro śnie liniowo w miar ę up ływu czasu (od zera), co odpowiada równomiernemu naciskaniu na manetkę hamulca z coraz większą siłą. We wszystkich próbach, pomi ędzy poszczególnymi klockami i tarcz ą hamulcow ą, wyst ępuje ten sam wspó łczynnik tarcia o warto ści µ = 0,35.

# a) siła narasta z prędkością 2 N/s,

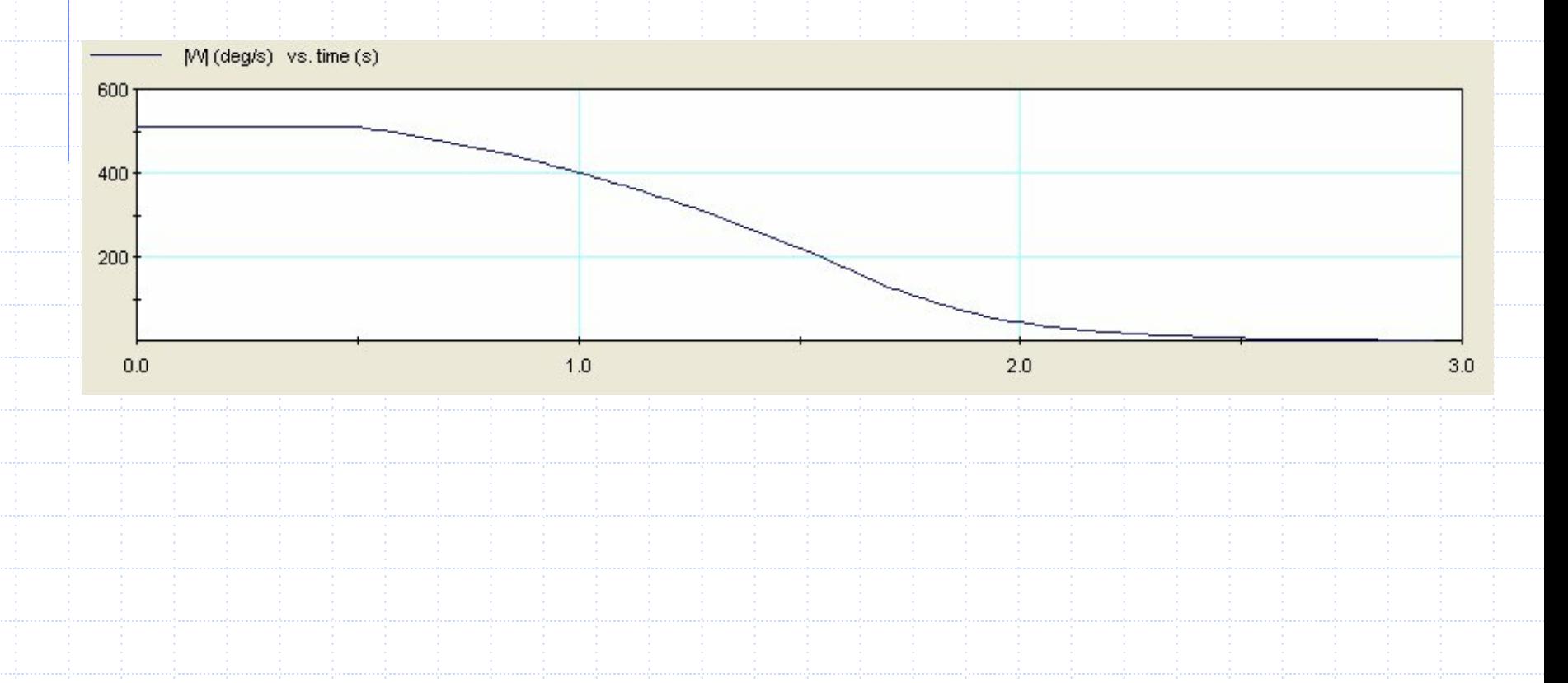

# b) siła narasta z prędkością 10 N/s,

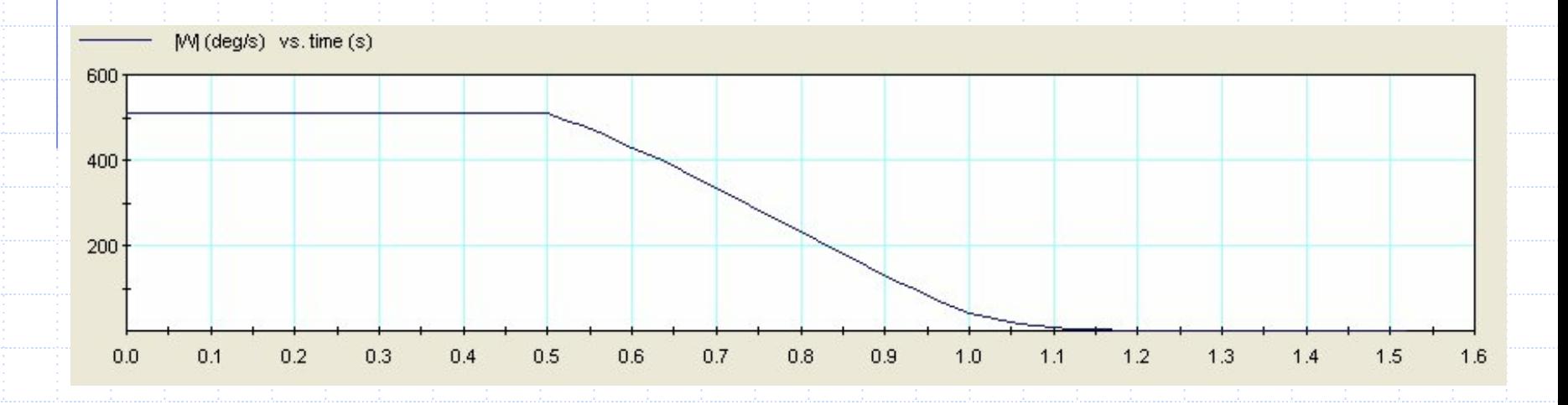

# c) siła narasta z prędkością 50 N/s.

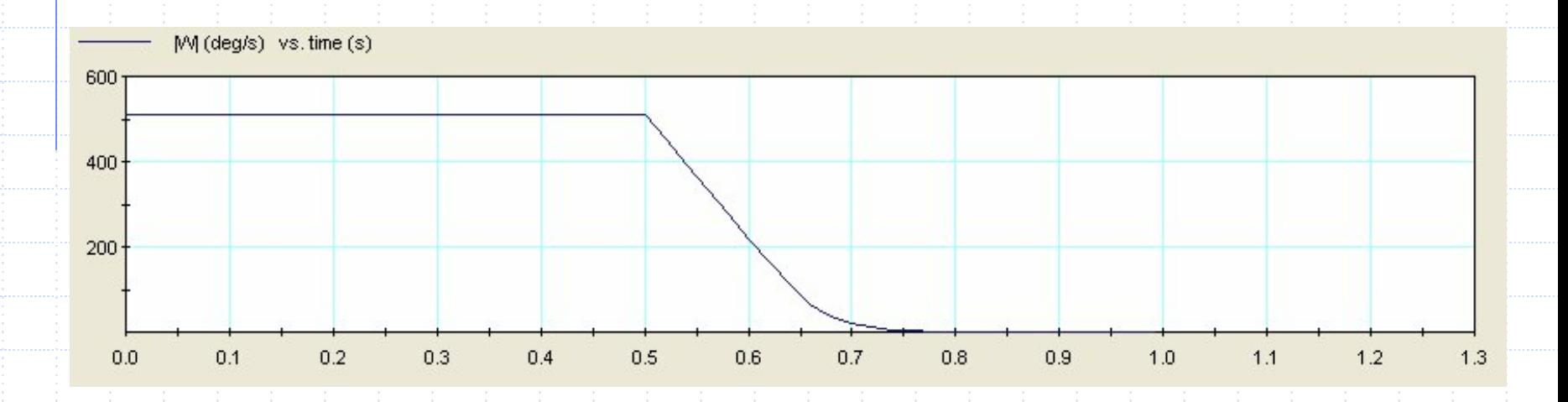

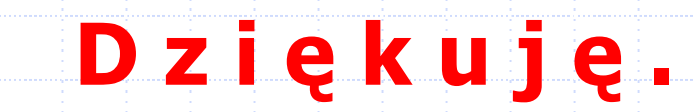